# Guide d'apprentissage du cours **Création et méthode** 601-1B3-JR

La recherche documentaire

Arts, lettres et communication Cégep de Saint-Jérôme

Ce manuel a été réalisé par Vincent Julien et Mélanie Plourde grâce à la collaboration de Mylène Benoit, Charles-Étienne Gill, Marie-Chantal Pelletier et Jean-François Quirion

# **Table des matières**

## LA RECHERCHE DOCUMENTAIRE

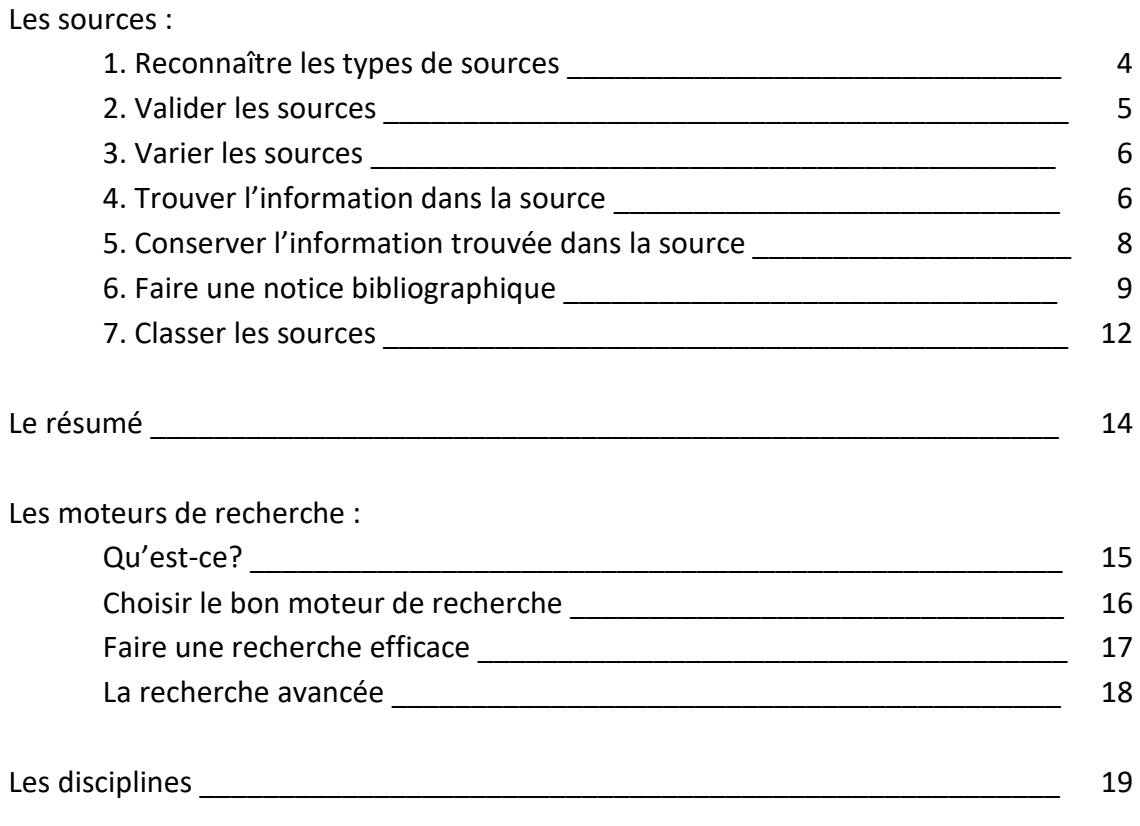

# ANNEXES

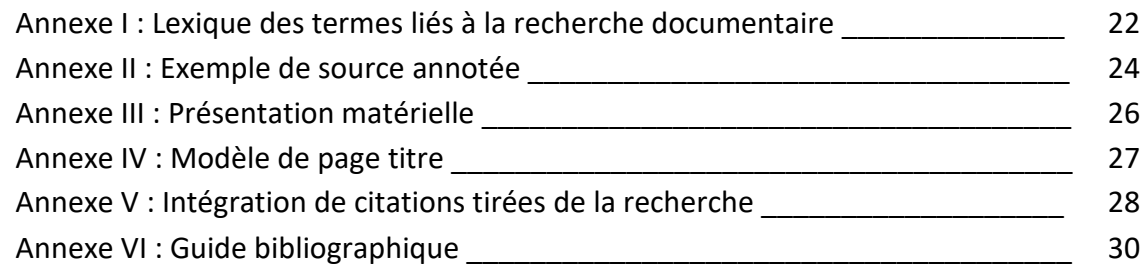

#### **Les sources**

**Rappel - lexique** : Une source est un ouvrage consulté dans le cadre d'une recherche.

**Utilité** : Ce sera l'un de vos principaux outils de travail dans le cadre de ce cours et, éventuellement, dans la suite de vos études collégiales et universitaires, et ce, chaque fois que vous aurez à faire de la recherche. Il est donc essentiel de bien comprendre de quoi on parle ici.

Dans les pages suivantes, vous apprendrez à **reconnaître** les divers **types** de sources (1), à **valider** les sources trouvées (2), à les **varier** (3), à y **trouver de l'information** (4), à **conserver** celle-ci (5) et à **faire une notice** (6). La façon de trouver les sources sera détaillée dans la section sur les moteurs de recherche.

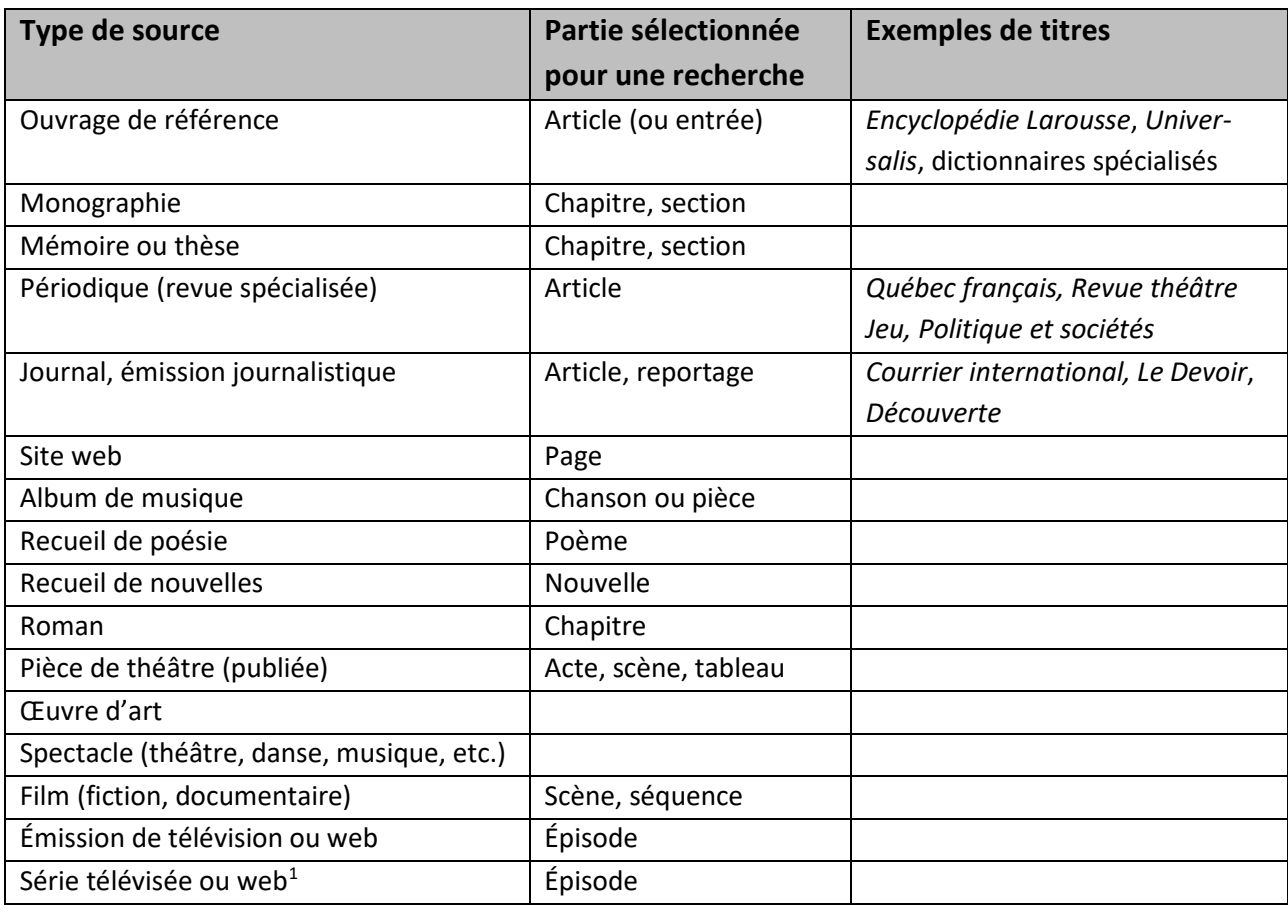

# **1. Reconnaître les types de sources**

 $\rightarrow$  Les principales définitions se trouvent dans le lexique (annexe I).

<span id="page-3-0"></span> $1$  D'abord destinées à la télévision, les séries peuvent être diffusées sur divers supports (DVD, en ligne, visionnement sur demande, etc.).

## **2. Valider les sources**

Comment s'assurer de la validité et de la fiabilité de la source trouvée – exercice pratique

Note : Les questions qui suivent ont été pensées particulièrement pour les sources écrites. Dans le cas des sources audio, visuelles ou audiovisuelles, assurez-vous de tenir compte des consignes données dans le cadre de l'évaluation concernée.

CONSIGNE : Pour chacune des sources trouvées dans le cadre de vos recherches, répondez aux dix questions suivantes et reportez-vous ensuite à la section « résultats » au bas du tableau.

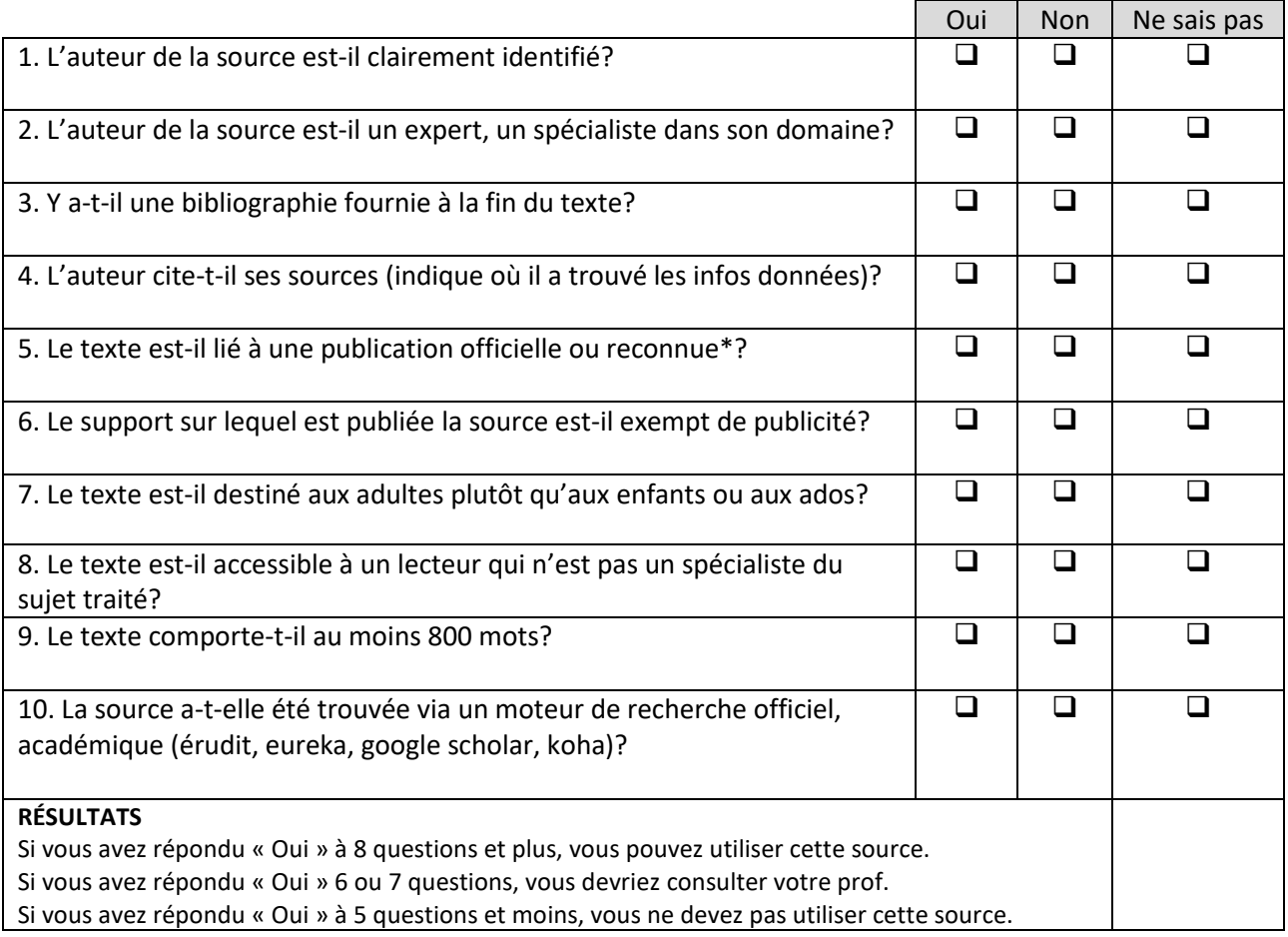

\* Nous entendons par publications officielles ou reconnues les dictionnaires spécialisés, les encyclopédies, les monographies, les périodiques spécialisés, les journaux proposant des articles de fond, les sites internet d'organismes établis. Sont exclus les blogues, les magazines, les journaux locaux ou populaires. Wikipédia peut constituer un point de départ utile pour la recherche, mais sa fiabilité étant discutable, il vaut mieux l'exclure des sources de la bibliographie. Dans le doute, consultez votre enseignant.

#### **3. Varier les sources**

Dans le cadre d'une recherche, il vaut toujours mieux varier vos sources afin d'enrichir la perspective avec laquelle vous abordez votre sujet; c'est une question de rigueur et de crédibilité. Ainsi, un travail qui se limite à trois ou quatre articles tirés de l'*Encyclopédie Universalis* présente des sources certes fiables et valides, mais ne permet pas d'ouvrir les perspectives sur le sujet, d'autant plus que les articles encyclopédiques ont tendance à offrir seulement une vue d'ensemble sur un sujet donné. Vous devez **approfondir** un ou deux aspects de votre sujet à l'aide de sources provenant d'autres types d'ouvrages, par exemple un article de périodique et/ou une monographie qui étudie la question d'un point de vue spécifique.

Par ailleurs, toujours dans le but d'enrichir la perspective sur le sujet, il faut s'assurer de s'abreuver à des sources signés par **différents auteurs**. Si toute votre recherche repose sur la pensée d'un seul auteur, votre perspective risque d'être très limitée.

Il n'y a pas de chiffre magique quant au nombre de sources à avoir. Tout dépend de l'ampleur du travail demandé et des consignes données par l'enseignant. Celui-ci précisera sans doute le nombre de sources exigées pour chacun des travaux de recherche concernés. Assurez-vous de bien lire et comprendre les consignes données.

\_\_\_\_\_\_\_\_\_\_\_\_\_\_\_\_\_\_\_\_\_\_\_\_\_\_\_\_\_\_\_\_\_\_\_\_\_\_\_\_\_\_\_\_\_\_\_\_\_\_\_\_\_\_\_\_\_\_\_\_\_\_\_\_\_\_\_\_\_\_\_\_\_\_\_\_\_\_

\_\_\_\_\_\_\_\_\_\_\_\_\_\_\_\_\_\_\_\_\_\_\_\_\_\_\_\_\_\_\_\_\_\_\_\_\_\_\_\_\_\_\_\_\_\_\_\_\_\_\_\_\_\_\_\_\_\_\_\_\_\_\_\_\_\_\_\_\_\_\_\_\_\_\_\_\_\_

\_\_\_\_\_\_\_\_\_\_\_\_\_\_\_\_\_\_\_\_\_\_\_\_\_\_\_\_\_\_\_\_\_\_\_\_\_\_\_\_\_\_\_\_\_\_\_\_\_\_\_\_\_\_\_\_\_\_\_\_\_\_\_\_\_\_\_\_\_\_\_\_\_\_\_\_\_\_

\_\_\_\_\_\_\_\_\_\_\_\_\_\_\_\_\_\_\_\_\_\_\_\_\_\_\_\_\_\_\_\_\_\_\_\_\_\_\_\_\_\_\_\_\_\_\_\_\_\_\_\_\_\_\_\_\_\_\_\_\_\_\_\_\_\_\_\_\_\_\_\_\_\_\_\_\_\_

\_\_\_\_\_\_\_\_\_\_\_\_\_\_\_\_\_\_\_\_\_\_\_\_\_\_\_\_\_\_\_\_\_\_\_\_\_\_\_\_\_\_\_\_\_\_\_\_\_\_\_\_\_\_\_\_\_\_\_\_\_\_\_\_\_\_\_\_\_\_\_\_\_\_\_\_\_\_

\_\_\_\_\_\_\_\_\_\_\_\_\_\_\_\_\_\_\_\_\_\_\_\_\_\_\_\_\_\_\_\_\_\_\_\_\_\_\_\_\_\_\_\_\_\_\_\_\_\_\_\_\_\_\_\_\_\_\_\_\_\_\_\_\_\_\_\_\_\_\_\_\_\_\_\_\_\_

Voici les exigences concernant les travaux dans ce cours-ci (création et méthode) :

# **4. Trouver l'information dans la source**

Vous avez trouvé les deux, trois, quatre ou cinq sources nécessaires à votre recherche, vous vous êtes assuré qu'elles sont fiables et variées. Vous êtes heureux et trépignez croyant naïvement avoir terminé votre recherche, mais attention, le temps est maintenant venu de trouver l'information dont vous avez besoin dans chacune de ces sources. La somme de travail qui vous attend alors peut paraître énorme, voire titanesque.

C'est alors qu'une voix furax s'élève en vous :

« Je ne vais pas devoir lire tout ça! Le travail est à remettre la semaine prochaine… mon prof est complètement fou! »

Ce prof cinglé vous répond alors calmement :

« Relaxe le jeune, je ne suis pas fou (du moins pas encore). Je veux simplement t'aider à apprendre, voici donc quelques trucs et conseils de pro. Lis-les attentivement. »

- Utilisez la **table des matières** et/ou l'**index** qui apparaissent généralement au début et/ou à la fin de l'ouvrage consulté. On y retrouve souvent déjà bien classés les éléments qui nous intéressent plus particulièrement dans le cadre de notre recherche, ce qui nous permet de cibler et de sélectionner seulement une partie de l'ouvrage (chapitre, section, article).
- $\checkmark$  Les titres de chapitres ou de sections de même que les sous-titres sont souvent très utiles pour repérer rapidement les éléments clés qui seront abordés par l'auteur dans son texte. On peut alors se concentrer sur une section précise.
- Une fois les sections pertinentes sélectionnées, repérez dans le texte les **mots-clés** qui concernent directement le sujet que vous avez choisi.
- Lorsque vous travaillez avec une source en ligne, vous pouvez utiliser la **touche « ctrl+F »** (ou « command + F » sur Mac) qui ouvrira une fenêtre à l'écran. Tapez le(s) mot(s)-clé(s) relatifs au sujet dans cette fenêtre et s'ils sont présents dans la source, ils seront mis en évidence. Magie! Cette formule magique ne vous exempt toutefois pas de la lecture attentive des sources choisies (voir section suivante).

ATTENTION : Devant l'absence de mots-clés attendus, ne vous découragez pas top vite; il faut faire preuve de créativité et utiliser d'autres mots-clés, des synonymes. Il est alors nécessaire soit d'élargir, soit de restreindre notre perspective. Par exemple, si votre recherche porte sur la Beat Generation, vous trouverez plus facilement de l'information dans les ouvrages de référence en cherchant à partir des mots-clés « littérature américaine », qui permettent d'élargir votre perspective. D'autre part, si vous voulez trouver de l'information plus précise sur un auteur de la Beat Generation, vous devrez restreindre votre recherche en utilisant le nom de cet auteur, Jack Kerouac par exemple. Enfin, il est possible que vous ayez parfois à vous résigner à abandonner une source qui s'avère moins fructueuse que prévu et que vous deviez recommencer le processus depuis le début afin de trouver une nouvelle source.

## **5. Conserver l'information trouvée dans la source**

Vous avez fait un travail colossal et vous seriez totalement désespéré si vous perdiez toute trace de ces recherches. Voici donc venu le moment de consigner minutieusement les informations trouvées dans vos sources.

D'abord et avant tout, prenez en note la **référence bibliographique** de chacune des sources trouvées. Vous aurez moins de difficulté à les retrouver si vous devez interrompre la recherche momentanément. Le plus simple est de commencer la bibliographie de votre travail.

 $\rightarrow$  Ouvrez un nouveau fichier de traitement de texte, intitulez-le « biblio [titre du projet ou du travail]\_[titre du cours] » et consignez-y les informations nécessaires. Reportez-vous à la section suivante (faire une notice) ainsi qu'au guide bibliographique (annexe VI) pour savoir quels éléments noter et comment les présenter.

Ensuite, le mieux consiste à vous astreindre à une **lecture active** de vos sources, il faut donc souligner les passages importants et prendre des notes en marge du texte. Reportez-vous à l'annexe II pour voir un exemple de texte annoté.

 $\rightarrow$  Imprimez ou photocopiez la source ou la partie sélectionnée dans celle-ci. Pour les sources particulièrement riches en informations, il peut être utile de faire un résumé (reportez-vous alors à la section intitulée « La synthèse » du présent guide).

Enfin, assurez-vous de sauvegarder les informations trouvées dans un endroit sûr et facile à récupérer. Chaque étudiant possède un espace-disque hébergé par le cégep.

 $\rightarrow$  Trouvez le dossier portant votre numéro de matricule

→ Créez un nouveau dossier et donnez-lui le nom du cours

 $\rightarrow$  À l'intérieur de ce dossier, créez un autre dossier pour chacun des projets de ce cours

 $\rightarrow$  Consignez tous les documents et fichiers relatifs au projet dans ce dernier dossier en choisissant une nomenclature claire et logique<sup>[2](#page-7-0)</sup>

D'autres options existent pour sauvegarder vos documents : dropbox, clé USB (petit conseil : identifiez-la à votre nom, elle sera plus facile à retrouver en cas de perte) …

<span id="page-7-0"></span><sup>&</sup>lt;sup>2</sup> Le classement et la nomenclature des fichiers et dossiers de recherche facilitent la suite du travail et s'avèrent essentiels lors de projets plus ambitieux (travaux d'équipes, épreuve synthèse de programme, etc.)

# **6. Faire une notice bibliographique**

Comment répertorier vos sources dans le but de faire une bibliographie

Exercice pratique

CONSIGNE : Observez les cinq notices bibliographiques suivantes et répondez aux questions 1 à 3.

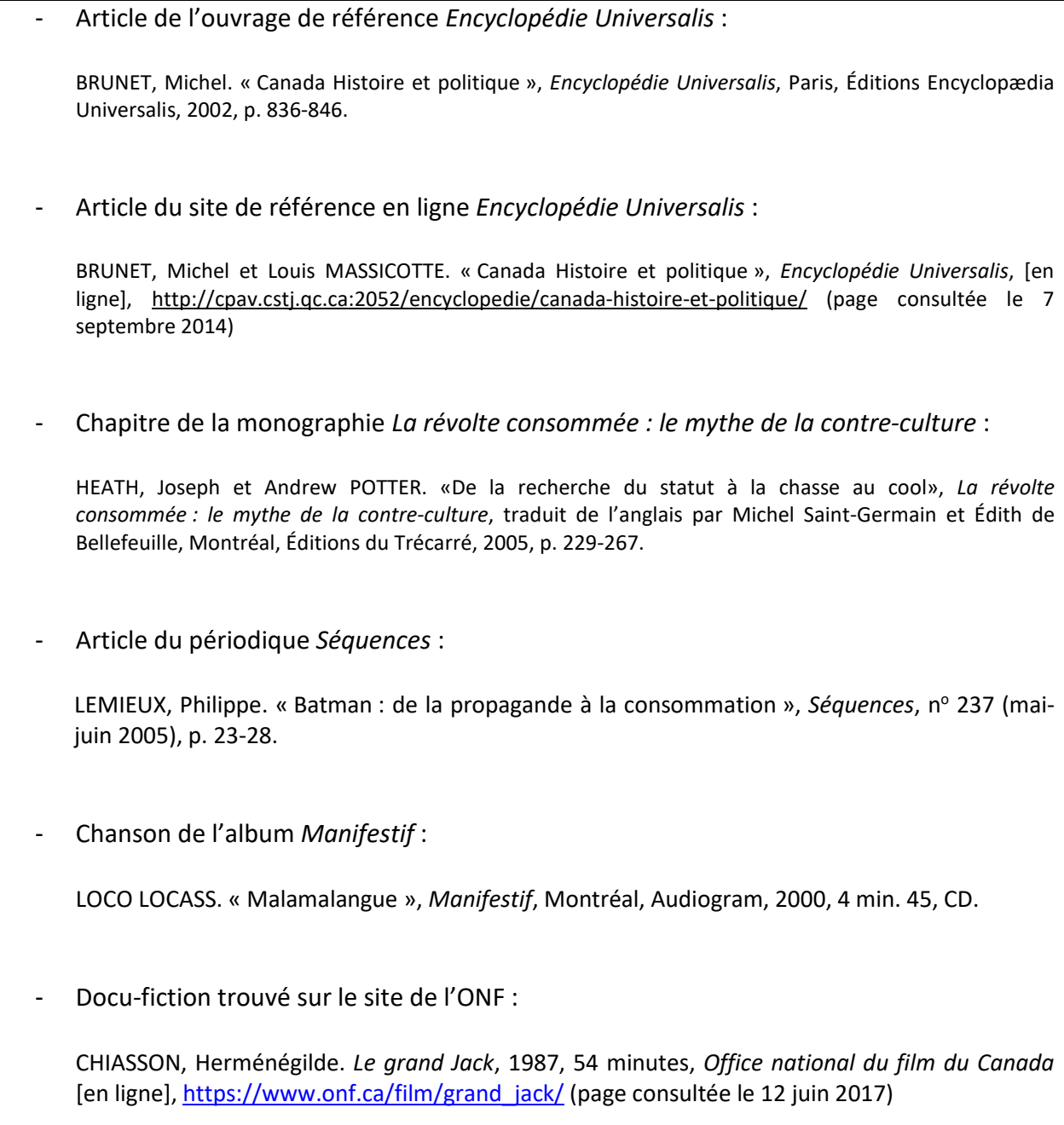

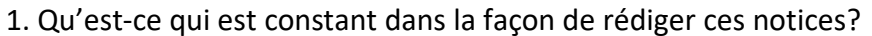

2. Qu'est-ce qui n'est pas systématique, mais qui revient dans certaines notices?

3. Qu'est-ce qui est unique à certaines notices?

Exemple de notice à annoter :

HEATH, Joseph et Andrew POTTER. « De la recherche du statut à la chasse au cool », La révolte consommée : le mythe de la contre-culture, traduit de l'anglais par Michel Saint-Germain et Édith de Bellefeuille, Montréal, Éditions du Trécarré, 2005, p. 229-267.

## **Principes de base de la notice bibliographique**[3](#page-10-0)

## **Référence d'un livre**

Pour la notice bibliographique d'un livre (ouvrage de référence, monographie, œuvre littéraire), les informations suivantes sont obligatoires et doivent se trouver dans cet ordre :

- 1. Nom complet de l'auteur ou des auteurs
- 2. *Titre de la publication*
- 3. Lieu de publication
- 4. Éditeur
- 5. Année de publication
- 6. Pages

## **Référence d'un article**

Pour la notice bibliographique d'un article (de périodique ou de journal), les informations suivantes sont obligatoires et doivent se trouver dans cet ordre :

- 1. Nom complet de l'auteur ou des auteurs
- 2. « Titre de l'article »
- 3. *Titre de la publication*
- 4. Le numéro de l'édition, du volume ou du périodique, s'il y a lieu
- 5. Date de publication
- 6. Pages de l'article

#### **Référence d'un site web**

Pour la notice bibliographique d'un site web, les informations suivantes sont obligatoires et doivent se trouver dans cet ordre :

- 1. Nom complet de l'auteur ou de l'organisme
- 2. « Nom de l'article ou de la page consultée »
- 3. *Nom du site web*
- 4. [en ligne]
- 5. Adresse Internet (URL)
- 6. (Date de la consultation de la page)

#### **Note**

En plus des précédentes informations, on intercalera d'autres éléments plus précis si nécessaire, comme le titre d'un chapitre, le nom du traducteur, le nom de la collection, etc. Le guide bibliographique donne plusieurs exemples à cet égard (voir annexe VI du présent guide).

<span id="page-10-0"></span><sup>3</sup> Cette page s'inspire fortement de : LE MULTIDICTIONNAIRE DE LA LANGUE FRANÇAISE. « Bibliographie », dans *Accès Multi*, [en ligne],<http://www.multidictionnaire.com/accesmulti/multidictionnaire/> (Page consultée le 14 juin 2016)

#### **Cas particuliers**

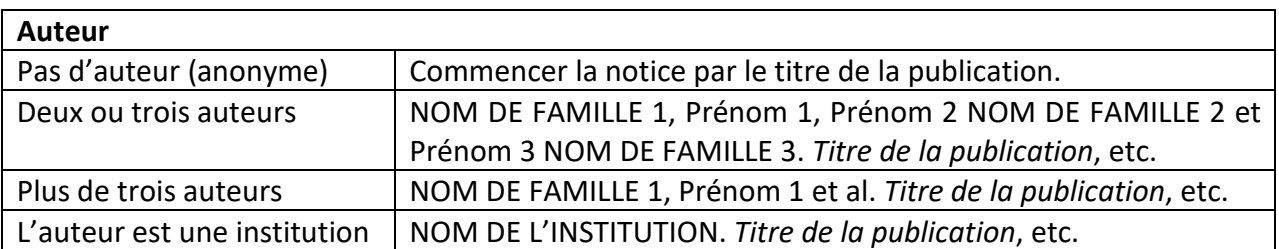

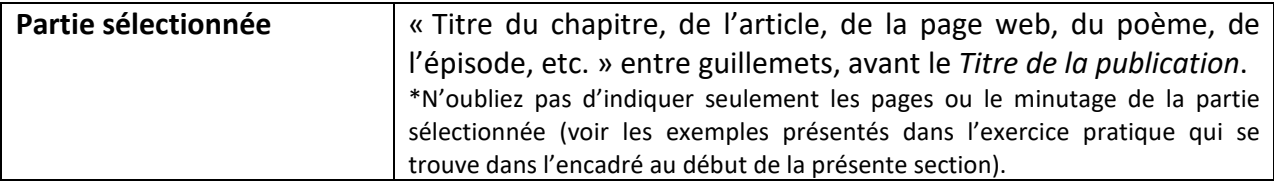

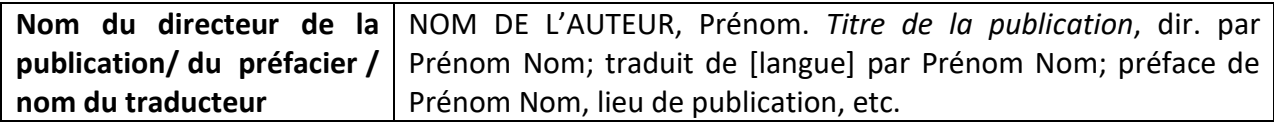

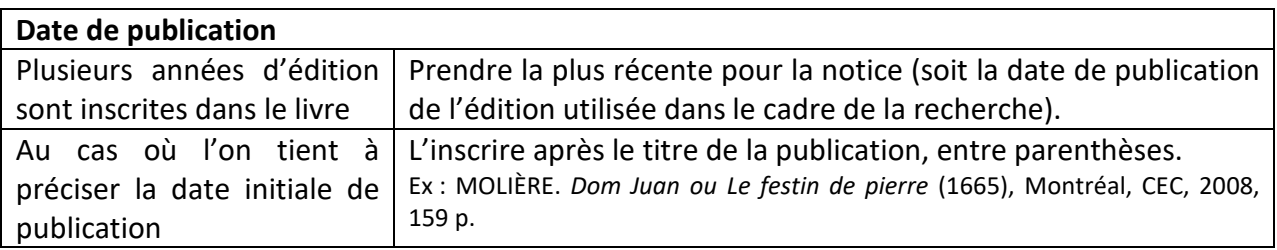

# **7. Classer les sources**

Dans votre bibliographie (ou médiagraphie), vous devez présenter vos sources en les **classant par types**. Pour déterminer à quel type appartiennent les sources trouvées, référez-vous à la partie 1 (reconnaître les types de sources) de la présente section de même qu'aux exemples présentés à l'annexe VI (guide bibliographique).

Lorsqu'une catégorie comporte plus d'une référence, vous devez présenter les références en **ordre alphabétique basé sur le nom de famille de l'auteur**.

Vous trouverez à la page suivante un exemple de bibliographie inspiré du travail de fin de session d'une étudiante inscrite au cours Création et méthode.

#### EXEMPLE DE BIBLIOGRAPHIE[4](#page-12-0)

#### **Ouvrages de référence**

DUMAS, André et Michel TAUBE. « Peine de mort », *Encyclopédie Universalis,* [en ligne], <http://www.universalis-edu.com/encyclopedie/peine-de-mort/> (page consultée le 10 novembre 2015)

VILAR, Luc. « Pénal – droit », *Encyclopédie Universalis,* [en ligne], [http://www.universalis](http://www.universalis-edu.com/encyclopedie/droit-penal/)[edu.com/encyclopedie/droit-penal/](http://www.universalis-edu.com/encyclopedie/droit-penal/) (page consultée le 10 novembre 2015)

#### **Monographie**

KASPI, André. « Le risque de condamner des innocents », *La peine de mort aux États-Unis*, Paris, Plon, 2003, p. 213-219.

#### **Articles de périodiques**

CUNNINGHAM, Mark D. et Mark P. VIGEN. « Death Row Inmates Characteristics, Ajustment, and Confinement: A Critical Review of the Literature », *Behavioral Sciences and the Law*, no 20, 2002, p. 191- 210.

GIBAND, David et Bertrand LEMARTINEL. « La peine de mort au Texas : un objet géographique », *Cahiers de géographie du Québec*, vol. 56, no 157, avril 2012, p. 29-49.

#### **Films**

GOZLAN, Yann. *Un homme idéal*, France, 2015, 97 min., coul., DVD.

ROBBINS, Tim. *Dead Man Walking,* États-Unis, 1995, 122 min., coul., DVD.

#### **Pièce musicale**

CASH, Johnny. « 25 minutes to Go », *Sings the Ballads of the True West*, New York, Columbia Records, 1965, 3 min. 14, CD.

<span id="page-12-0"></span><sup>4</sup> Cet exemple de bibliographie est inspiré du travail de Rosalie Vallée, étudiante en cinéma au cégep de Saint-Jérôme de 2015 à 2017.

# **Le résumé**

Au cours de vos recherches, vous aurez à conserver des informations trouvées dans les sources consultées. Certaines sources sont si riches qu'elles nécessitent de faire une bonne synthèse.

#### **Étapes à suivre pour faire un bon résumé**

- 1. Lecture active
	- a) Pour chaque paragraphe de la source retenue, soulignez les passages (phrase ou groupe de mots) qui résument l'essentiel du propos qu'on y trouve.
	- b) En quelques mots-clés, reformulez l'idée défendue dans chaque paragraphe afin de synthétiser les passages essentiels et notez ces mots-clés.
- 2. Tri de l'information
	- a) À partir de vos annotations, éliminez les informations superflues et les exemples.
	- b) Condensez les idées qui se répètent et se rejoignent. Par exemple, si un paragraphe ne fait qu'ajouter une légère précision au paragraphe précédent, combinez les deux idées en une seule.
	- c) Vous pouvez faire un plan de votre résumé pour avoir une vue d'ensemble sur les propos à retenir. Il s'agit, en quelque sorte, de mettre « au propre » vos annotations.
- 3. Rédaction du résumé
	- a) La première phrase de votre texte devrait identifier l'auteur en le mettant tout de suite en lien avec le sujet traité dans la source. Il faut aussi, lorsque cela s'impose, préciser le contexte dans lequel l'auteur a produit son texte.
	- b) À l'aide de vos annotations triées, rédigez votre résumé en prenant soin de vous assurer qu'il soit fluide (utilisation de marqueurs de relation au besoin). Vous pouvez utiliser des citations, mais n'en abusez pas.
	- c) Vous n'avez pas à faire de conclusion autre que celle qui est déjà dans la source.

#### **Éléments essentiels à retenir pour faire un bon résumé**

- $\checkmark$  Votre texte est rédigé au présent de l'indicatif.
- $\checkmark$  Il faut éviter d'utiliser les pronoms « je », « tu », « nous » et « vous ».
- $\checkmark$  Le ton devrait être neutre : vous n'avez pas à prendre position sur le sujet.
- Évitez de mentionner que vous êtes en train de résumer un texte.
- $\checkmark$  On réfère à l'auteur en donnant son nom au complet dans la première phrase et, par la suite, on utilise soit son patronyme seul (pas le prénom), soit un synonyme<sup>[1](#page-13-0)</sup>.
- Privilégiez les tournures concises en utilisant des pronoms de reprise et en **supprimant ce qui n'est pas essentiel**.
- $\checkmark$  Le résumé doit être représentatif du texte; ainsi, il est primordial de respecter les proportions avec lesquelles l'auteur traite de chacune des idées.
- $\checkmark$  Il faut respecter le nombre de mots imposé.

<span id="page-13-0"></span><sup>1</sup> Le terme « auteur » est un synonyme générique utile. Pour éviter les répétitions, employez les termes précis définissant la spécialité de l'auteur; par exemple, le journaliste, le cinéaste, le chroniqueur, le professeur, l'étudiant, etc.

# **Les moteurs de recherche**

# **1. Qu'est-ce?**

Un moteur de recherche est un « programme qui indexe le contenu de différentes ressources Internet […] et qui permet, à l'aide d'un navigateur Web, de rechercher de l'information selon différents paramètres, en se servant de mots-clés, ou par des requêtes en texte libre, et d'avoir accès à l'information ainsi trouvée.<sup>1</sup> »

La plupart des moteurs de recherche que vous aurez à utiliser sont accessibles via le portail de la bibliothèque du cégep (Bibliothèque Marie-Anne Blondin). Voir la colonne de gauche dans l'image ci-dessous (liens rapides).

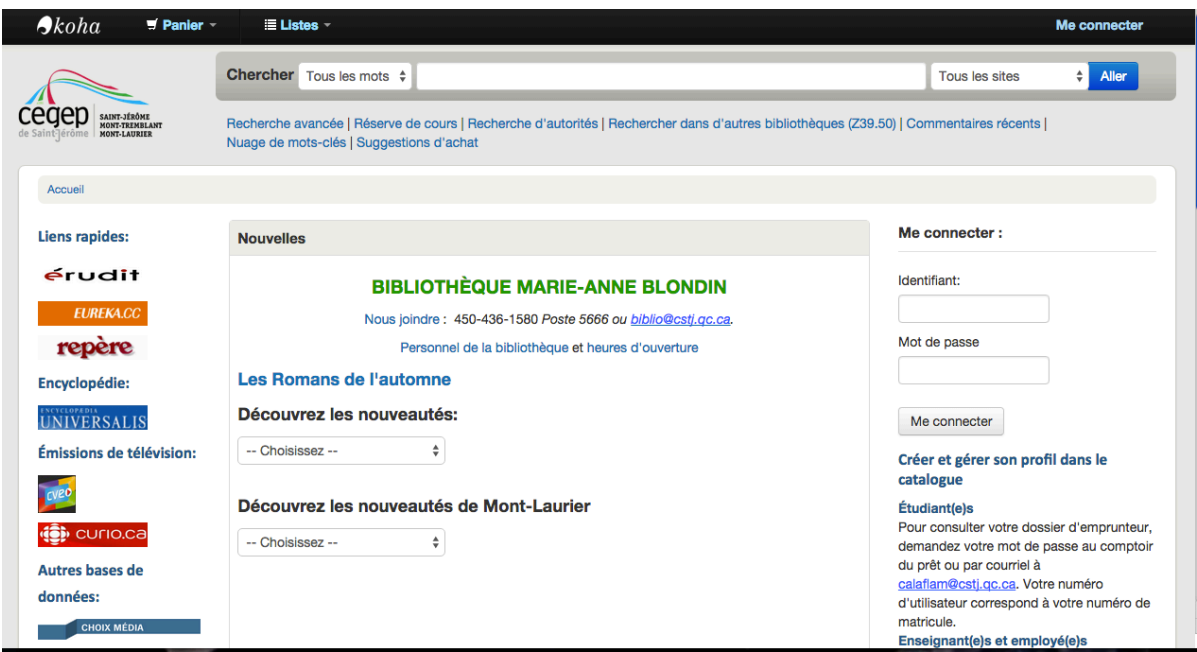

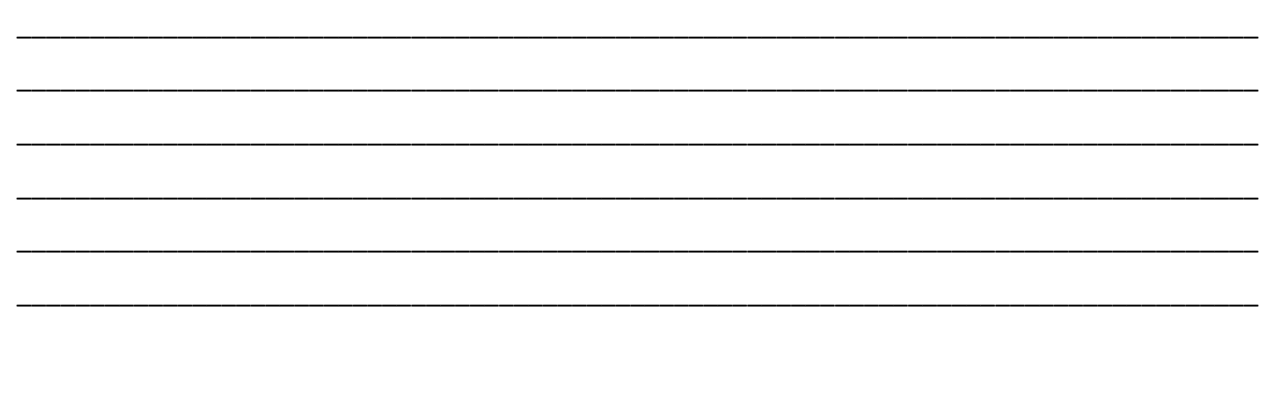

<span id="page-14-0"></span><sup>1</sup> « Multi » placé entre parenthèses signifie que la définition est tirée de : LE MULTIDICTIONNAIRE DE LA LANGUE FRANÇAISE, *Accès Multi*, [en ligne],<http://www.multidictionnaire.com/accesmulti/multidictionnaire/> (Page consultée le 14 juin 2016)

À partir des ordinateurs du cégep, vous avez facilement accès à tous ces moteurs de recherche ainsi qu'au contenu qui y est répertorié. Attention toutefois, si vous vous connectez de l'extérieur du cégep, pour avoir accès à l'entièreté du contenu, il vous faut passer par le portail de la bibliothèque et non par le portail Omnivox :

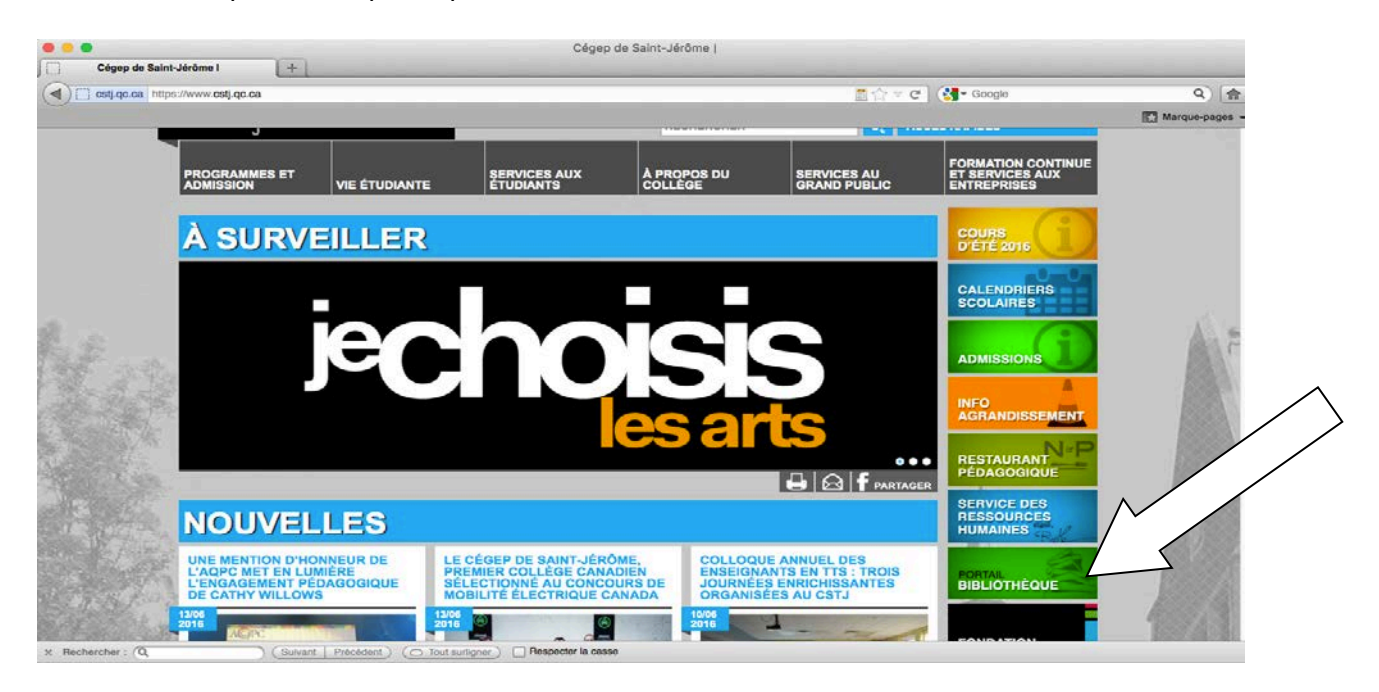

# **2. Choisir le bon moteur de recherche**

Le moteur de recherche est donc le véhicule vous permettant de trouver l'information tant convoitée. Il en existe plusieurs : on choisit le moteur en fonction du type de source cherché.

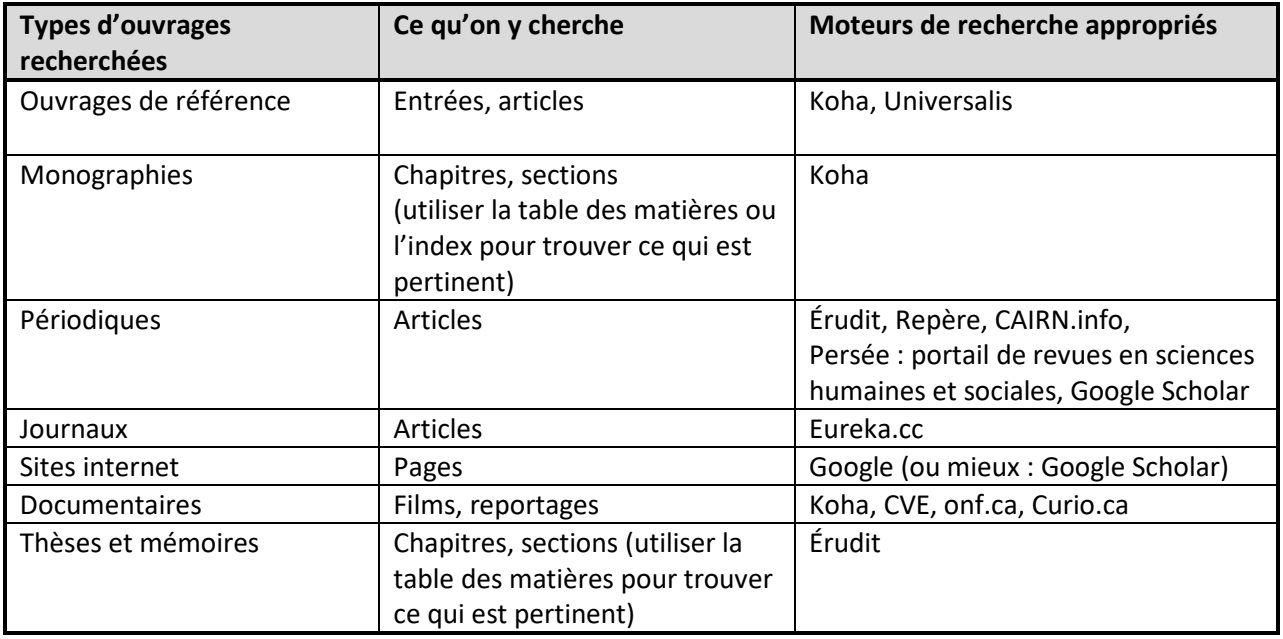

## **3. Faire une recherche efficace**

Avant d'écrire n'importe quoi dans la barre de recherche, il faut constituer une banque de **mots-clés** qui permettra d'obtenir les meilleurs résultats. Des mots-clés trop généraux donneront une quantité de résultats trop grande pour être traitée. On n'a pas que ça à faire : si on obtient au delà d'une cinquantaine de résultats, on risque de perdre son temps. On dira que notre recherche a généré du *bruit*. À l'opposé, des mots-clés trop précis donnent trop peu, voire aucun résultat. On parle alors de *silence*. Un tel résultat ne signifie pas qu'il n'existe rien à ce sujet. On a peut-être seulement mal choisi nos mots-clés.

Pour constituer une banque de mots-clés liés à notre sujet, pourquoi pas *Wikipédia*? Un coup d'œil rapide à la page *Wikipédia* consacrée à notre sujet peut s'avérer fructueux afin de récolter un certain nombre de termes précis et pertinents à utiliser dans la suite du processus de recherche. ATTENTION! *Wikipédia* demeure un point de départ pour vous et non une source recevable dans le cadre d'une recherche de niveau collégial et, éventuellement, universitaire.

Exemple d'article tiré de Wikipédia :

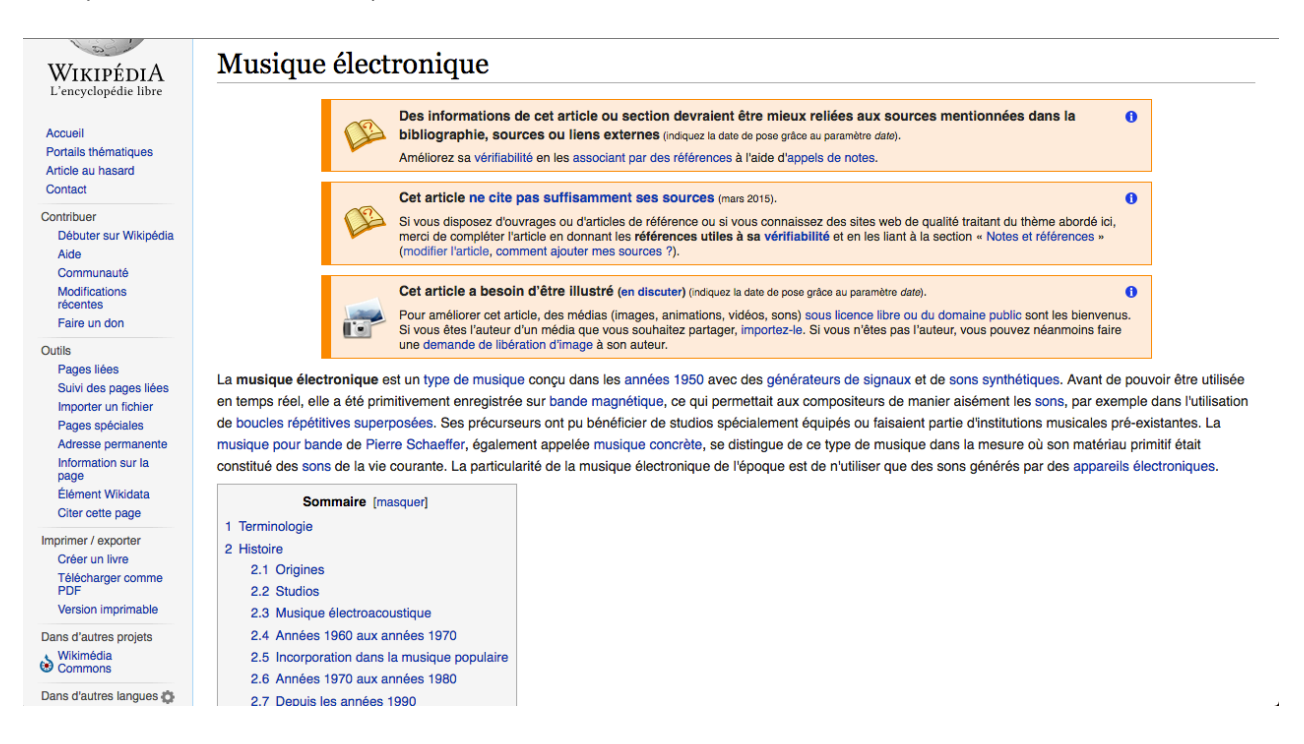

## **4. La recherche avancée**

Dans les moteurs de recherche, on retrouve généralement l'option « recherche avancée » qui permet d'affiner nos critères de recherche, de contrôler en quelque sorte le programme pour lui dire plus précisément ce que l'on cherche.

Par exemple, dans Koha, cette option se trouve en bleu sous la barre de recherche. Une fois que vous avez cliqué sur « Recherche avancée », vous devriez voir apparaître ce qui apparaît cidessous. Il y a différentes façons de filtrer les résultats, notamment en cliquant sur l'un des menus déroulants.

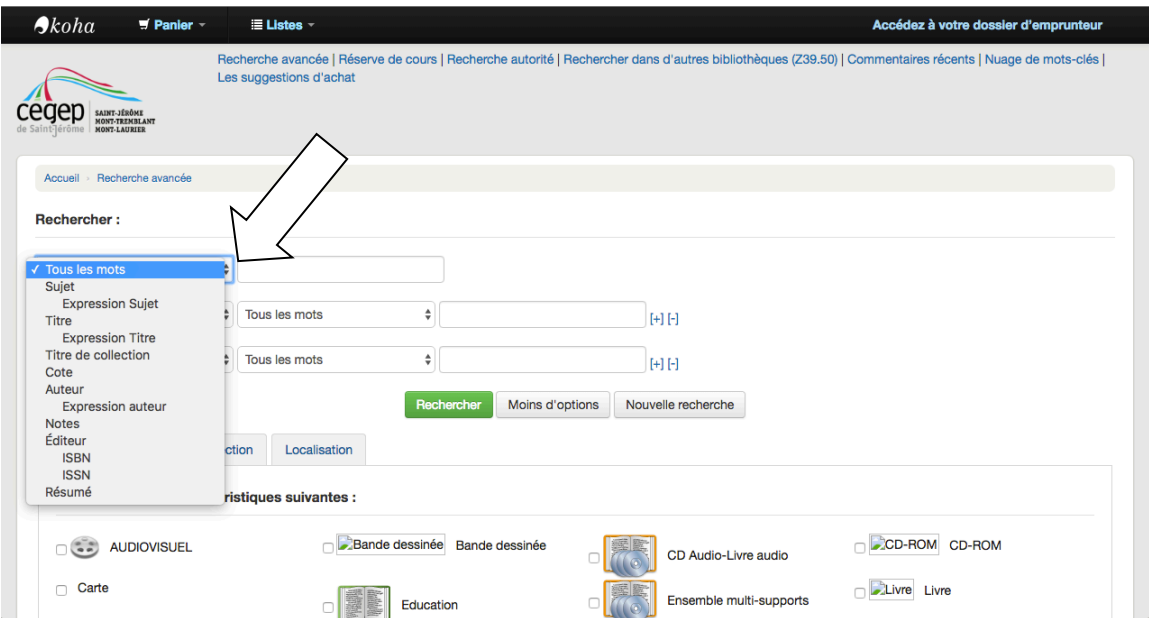

La plupart du temps, le moteur de recherche offre de combiner les filtres. Cela signifie que l'on peut chercher des sources dont le titre et/ou le sujet contiennent tel et/ou tel mot-clé.

Lorsqu'on se retrouve devant le silence (pas assez de résultats), on peut utiliser la **troncature** afin d'élargir notre champ de recherche. Il s'agit alors de tronquer (couper) la fin de notre motclé à l'aide de l'**astérisque**. Ceci nous permettra d'obtenir diverses déclinaisons du terme recherché. Par exemple, pour trouver des sources sur le tourisme, si on écrit « touris\* » dans la barre de recherche; le programme utilisé pourra alors nous donner les résultats liés à « tourisme », mais également à « touriste(s) », « touristique(s) ».

Inversement, lorsqu'il y a trop de bruit, on devrait combiner deux mots-clés ou encore, dans Koha, consulter la liste de « sujets » dans la colonne intitulée « Affiner votre recherche » qui se trouve à gauche de l'écran. Cette liste permet de sélectionner des sources liées plus précisément à l'un ou l'autre des aspects de notre recherche.

# **Les disciplines**

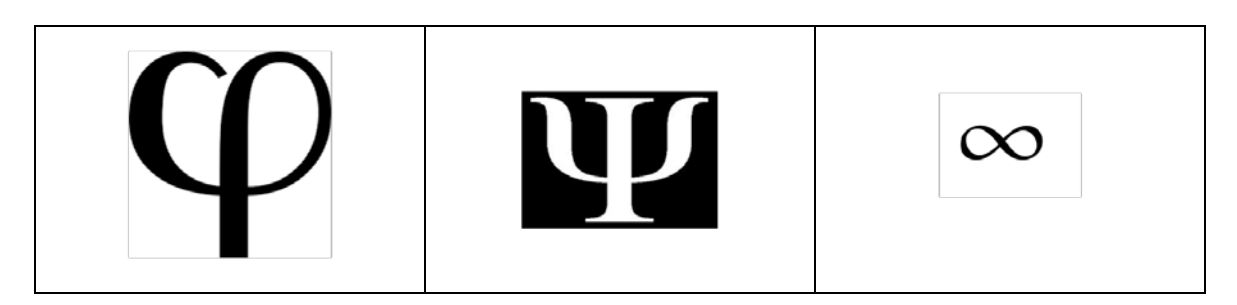

#### **Savoir(s) et création**

En plus des systèmes de croyances que sont la tradition, la modernité et la postmodernité, il existe d'autres grandes catégories qui construisent des visions du monde singulières. Il s'agit de catégories du savoir que l'on appelle les disciplines. Certaines de ces disciplines sont «scientifiques », mais pas toutes. On peut aussi parler de ces pratiques non scientifiques comme des «champs». Par exemple, pour parler de l'étude de la littérature, on dira le champ littéraire et non la science littéraire.

L'étude critique des disciplines s'appelle l'épistémologie.

Pourquoi est-ce utile de connaître ces catégories quand on étudie en arts, lettres et communication, et plus particulièrement dans un cours de création et méthode ?

\_\_\_\_\_\_\_\_\_\_\_\_\_\_\_\_\_\_\_\_\_\_\_\_\_\_\_\_\_\_\_\_\_\_\_\_\_\_\_\_\_\_\_\_\_\_\_\_\_\_\_\_\_\_\_\_\_\_\_\_\_\_\_\_\_\_\_\_\_\_\_\_\_\_\_\_\_\_

\_\_\_\_\_\_\_\_\_\_\_\_\_\_\_\_\_\_\_\_\_\_\_\_\_\_\_\_\_\_\_\_\_\_\_\_\_\_\_\_\_\_\_\_\_\_\_\_\_\_\_\_\_\_\_\_\_\_\_\_\_\_\_\_\_\_\_\_\_\_\_\_\_\_\_\_\_\_

\_\_\_\_\_\_\_\_\_\_\_\_\_\_\_\_\_\_\_\_\_\_\_\_\_\_\_\_\_\_\_\_\_\_\_\_\_\_\_\_\_\_\_\_\_\_\_\_\_\_\_\_\_\_\_\_\_\_\_\_\_\_\_\_\_\_\_\_\_\_\_\_\_\_\_\_\_\_

\_\_\_\_\_\_\_\_\_\_\_\_\_\_\_\_\_\_\_\_\_\_\_\_\_\_\_\_\_\_\_\_\_\_\_\_\_\_\_\_\_\_\_\_\_\_\_\_\_\_\_\_\_\_\_\_\_\_\_\_\_\_\_\_\_\_\_\_\_\_\_\_\_\_\_\_\_\_

\_\_\_\_\_\_\_\_\_\_\_\_\_\_\_\_\_\_\_\_\_\_\_\_\_\_\_\_\_\_\_\_\_\_\_\_\_\_\_\_\_\_\_\_\_\_\_\_\_\_\_\_\_\_\_\_\_\_\_\_\_\_\_\_\_\_\_\_\_\_\_\_\_\_\_\_\_\_

\_\_\_\_\_\_\_\_\_\_\_\_\_\_\_\_\_\_\_\_\_\_\_\_\_\_\_\_\_\_\_\_\_\_\_\_\_\_\_\_\_\_\_\_\_\_\_\_\_\_\_\_\_\_\_\_\_\_\_\_\_\_\_\_\_\_\_\_\_\_\_\_\_\_\_\_\_\_

#### **La classification Dewey**

Il s'agit d'une classification systématique des ressources documentaires. On la doit au bibliothécaire américain Melvil Dewey qui met en place ce système en 1876. Ce système découpe les sources en 10 classes, lesquelles peuvent à leur tour se subdiviser. Il a été amélioré par la décimale «.», on l'appelle donc aussi CDU (classification décimale universelle).

#### **Les 10 classes de Dewey**

- 000 : informatique, information, ouvrages généraux
- 100 : philosophie, parapsychologie et occultisme, psychologie
- 200 : religion
- 300 : sciences sociales
- 400 : langues
- 500 : sciences de la nature et mathématiques
- 600 : technologie (sciences appliquées)
- 700 : arts, loisirs, sports
- 800 : littérature
- 900 : géographie, histoire et disciplines auxiliaires

#### **Fonctionnement de la classification Dewey**

Chaque classe est elle-même découpée en dix divisions, chaque division en dix subdivisions et ainsi de suite. Aucun indice ne peut avoir moins de 3 chiffres ; dans ce cas précis, celui de gauche correspond à la classe, celui du milieu à la division et celui de droite à la subdivision.

Prenons l'exemple de l'indice 537 (l'électricité) :

5 = Sciences de la nature et mathématiques (classe)

53 = Physique (division des Sciences de la nature)

537 = électricité et électronique (subdivision de la Physique).

Exemple schématisé d'un ouvrage portant la cote 537 (électricité)

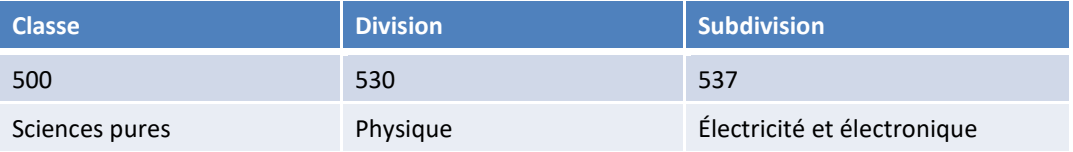

Le 0, qui doit toujours être mentionné pour former 3 chiffres, a une valeur de généralité. Par exemple : 500 = Généralités sur les sciences pures; 530 = Généralités sur la physique

Prenons un autre exemple, celui d'un livre de cuisine spécialisé<sup>[1](#page-19-0)</sup>.

600 = Techniques (L'indice est 600, car il faut au moins trois chiffres) 640 = Vie domestique (L'indice est 640, car il faut au moins trois chiffres) 641 = Alimentation

641.5 = Cuisine (Une décimale sépare le  $3<sup>e</sup>$  et le  $4<sup>e</sup>$  chiffre) 641.57 - Cuisine pour les collectivités

<span id="page-19-0"></span><sup>1</sup> Exemple tiré de l'encyclopédie *Wikipédia*.

Les classifications, divisons et subdivisions qui correspondent à votre domaine d'étude :

- 070 : médias documentaires, journalisme, édition
- 400 : généralités sur les langues
- 410 : linguistique générale
- 420 : langue anglaise
- 430 : langues germaniques (allemand)
- 460 : langues espagnole et portugaise
- 490 : autres langues (dont le chinois)
- 791. 43 : cinéma
- 791. 44 : radio
- 791.45 : télévision
- 792 : théâtre
- 910 : géographie et voyages

Quelques disciplines riches de concepts pour la création :

- 100 : Philosophie
- 130 : Anthropologie
- 150 : Psychologie
- 300 : Sciences sociales (sociologie, économie, droit, etc.)
- 520 : Astronomie
- 570 : Biologie
- 720 : Architecture
- 750 : Peinture
- 770 : Photographie
- 900 : Géographie et histoire

Exemples de concepts et de symboles correspondant à diverses disciplines :

\_\_\_\_\_\_\_\_\_\_\_\_\_\_\_\_\_\_\_\_\_\_\_\_\_\_\_\_\_\_\_\_\_\_\_\_\_\_\_\_\_\_\_\_\_\_\_\_\_\_\_\_\_\_\_\_\_\_\_\_\_\_\_\_\_\_\_\_\_\_\_\_\_\_\_\_\_\_

\_\_\_\_\_\_\_\_\_\_\_\_\_\_\_\_\_\_\_\_\_\_\_\_\_\_\_\_\_\_\_\_\_\_\_\_\_\_\_\_\_\_\_\_\_\_\_\_\_\_\_\_\_\_\_\_\_\_\_\_\_\_\_\_\_\_\_\_\_\_\_\_\_\_\_\_\_\_

\_\_\_\_\_\_\_\_\_\_\_\_\_\_\_\_\_\_\_\_\_\_\_\_\_\_\_\_\_\_\_\_\_\_\_\_\_\_\_\_\_\_\_\_\_\_\_\_\_\_\_\_\_\_\_\_\_\_\_\_\_\_\_\_\_\_\_\_\_\_\_\_\_\_\_\_\_\_

\_\_\_\_\_\_\_\_\_\_\_\_\_\_\_\_\_\_\_\_\_\_\_\_\_\_\_\_\_\_\_\_\_\_\_\_\_\_\_\_\_\_\_\_\_\_\_\_\_\_\_\_\_\_\_\_\_\_\_\_\_\_\_\_\_\_\_\_\_\_\_\_\_\_\_\_\_\_

\_\_\_\_\_\_\_\_\_\_\_\_\_\_\_\_\_\_\_\_\_\_\_\_\_\_\_\_\_\_\_\_\_\_\_\_\_\_\_\_\_\_\_\_\_\_\_\_\_\_\_\_\_\_\_\_\_\_\_\_\_\_\_\_\_\_\_\_\_\_\_\_\_\_\_\_\_\_

\_\_\_\_\_\_\_\_\_\_\_\_\_\_\_\_\_\_\_\_\_\_\_\_\_\_\_\_\_\_\_\_\_\_\_\_\_\_\_\_\_\_\_\_\_\_\_\_\_\_\_\_\_\_\_\_\_\_\_\_\_\_\_\_\_\_\_\_\_\_\_\_\_\_\_\_\_\_

\_\_\_\_\_\_\_\_\_\_\_\_\_\_\_\_\_\_\_\_\_\_\_\_\_\_\_\_\_\_\_\_\_\_\_\_\_\_\_\_\_\_\_\_\_\_\_\_\_\_\_\_\_\_\_\_\_\_\_\_\_\_\_\_\_\_\_\_\_\_\_\_\_\_\_\_\_\_

# **ANNEXE I Lexique des termes liés à la recherche documentaire**

À noter : Les termes suivis d'un astérisque (\*) renvoient à une autre entrée du présent lexique.

**Angle** : Point de vue (pas forcément subjectif) à partir duquel un sujet est abordé.

**Bibliographie** : Liste des ouvrages cités dans un texte. (Multi)<sup>[1](#page-21-0)</sup>

**Blogue** : Site Internet animé par un ou plusieurs auteurs (blogueurs) qui s'expriment régulièrement sous la forme de billets, d'articles, de chroniques pouvant faire l'objet de commentaires de la part des visiteurs du site. (Multi)

**Bruit** : Métaphore employée lorsqu'un moteur de recherche\* fournit un trop grand nombre de résultats (un trop fort *signal*) en réponse à une recherche lancée. Antonyme : *silence*\*.

**Citation** : Passage d'un auteur, d'un texte rapporté exactement. (Multi)

**Érudit** : Moteur de recherche\* permettant de trouver des versions numériques d'articles parus dans des revues spécialisées (les sources qu'on y trouve ne sont donc pas forcément basées sur le web – attention en faisant la notice bibliographique), ainsi que des travaux universitaires (mémoires\* de maîtrise et thèses\* de doctorat).

**Eureka** : Moteur de recherche\* permettant de trouver des versions numériques d'articles parus dans des journaux.

**Google Scholar** : Moteur de recherche\* permettant de trouver de l'information sur Internet en privilégiant les sources académiques.

**Index** : Liste alphabétique des mots-clés\* et des noms propres employés dans une monographie\* ou un ouvrage de référence\*, précisant les pages où l'on trouve des occurrences de ces termes. À ne pas confondre avec la table des matières\*.

**Koha** : Moteur de recherche\* permettant de trouver une monographie, un ouvrage de référence, un ouvrage de fiction, un DVD, etc., dans la collection de la bibliothèque Marie-Anne Blondin (la bibliothèque du Cégep).

**Mémoire** : **1.** Écrit où l'on résume une question. *Présenter un mémoire à une commission parlementaire.* **2.** Écrit où l'on expose le fruit d'une recherche universitaire donnant droit, avec une scolarité déterminée, à un grade de maître. *Un mémoire de maîtrise.* (Multi)

**Monographie** : Étude détaillée d'un sujet déterminé. (Multi)

<span id="page-21-0"></span><sup>1</sup> « Multi » placé entre parenthèses signifie que la définition est tirée de : LE MULTIDICTIONNAIRE DE LA LANGUE FRANÇAISE, *Accès Multi*, [en ligne], <http://www.multidictionnaire.com/accesmulti/multidictionnaire/> (Page consultée le 14 juin 2016)

**Mot-clé** : Concept important lié à un sujet. La justesse et la richesse des mots-clés employés lors d'une recherche garantissent son succès.

**Moteur de recherche** : Programme qui indexe le contenu de différentes ressources Internet, plus particulièrement de sites Web, et qui permet, à l'aide d'un navigateur Web, de rechercher de l'information selon différents paramètres, en se servant de mots-clés, ou par des requêtes en texte libre, et d'avoir accès à l'information ainsi trouvée. (Multi)

**Note de bas de page** : Système de référence permettant de mettre en bas de page (donc à l'extérieur du texte) des précisions ou encore la référence\* d'une citation.

Dans certains domaines d'études (en sciences humaines notamment), on utilise plutôt la méthode APA, qui consiste à indiquer entre parenthèses le nom de l'auteur ainsi que l'année de publication de l'ouvrage cité. Les disciplines liées aux Arts, lettres et communication utilisent plutôt les notes en bas de page.

**Notice bibliographique** : Ensemble des informations relatives à une référence\* bibliographique. Pour des modèles et des exemples, voir l'annexe VI du présent guide.

**Ouvrage de référence** : Publication offrant une vue d'ensemble sur des connaissances générales ou un champ d'étude particulier. *Le Petit Robert*, *L'Encyclopédie Universalis*, *Le Dictionnaire du fantastique*, *Le Dictionnaire des genres et notions littéraires*, etc. À la bibliothèque, les ouvrages de référence sont généralement restreints à la consultation sur place.

**Périodique** : Revue qui paraît régulièrement.

**Plagiat** : Fait de s'attribuer la propriété intellectuelle d'un travail effectué par un tiers.

**Recherche avancée** : Fonction des moteurs de recherche\* permettant d'affiner des résultats de recherche en les filtrant selon des variables telles que le sujet, l'auteur, le type de publication, l'année de publication, etc.

**Référence** : Renvoi à une source\* sous la forme d'une notice bibliographique\*.

**Repère** : Moteur de recherche\* permettant de trouver la notice bibliographique\* d'articles parus dans des revues spécialisées. Certains articles sont disponibles en version numérique.

**Silence** : Métaphore employée lorsqu'un moteur de recherche\* fournit un trop petit nombre de résultats, voire aucun (un trop faible *signal*), en réponse à une recherche lancée. Antonyme : *bruit*\*.

**Source** : Ouvrage consulté dans le cadre d'une recherche.

**Table des matières** : Liste détaillée des questions traitées dans un texte, des chapitres, des illustrations, etc., et des pages auxquelles ils apparaissent. (Multi)

**Thèse** : Recherche présentée pour l'obtention du grade de docteur. *Soutenir une thèse de doctorat.* (Multi)

*Universalis* : Encyclopédie généraliste offrant des articles approfondis sur tous les sujets. Ce *Wikipédia* « pimpé » existe en dans les formats numérique et papier.

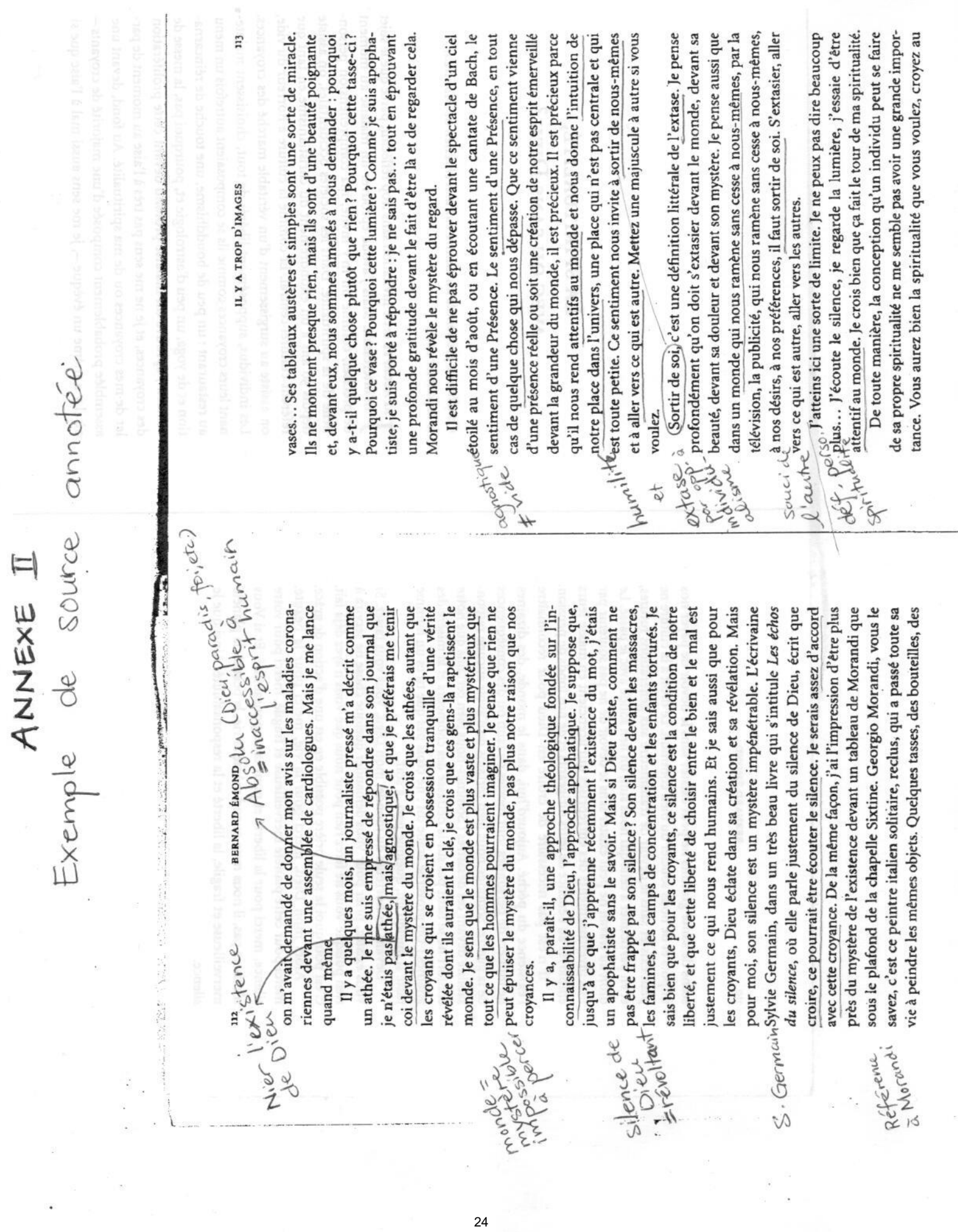

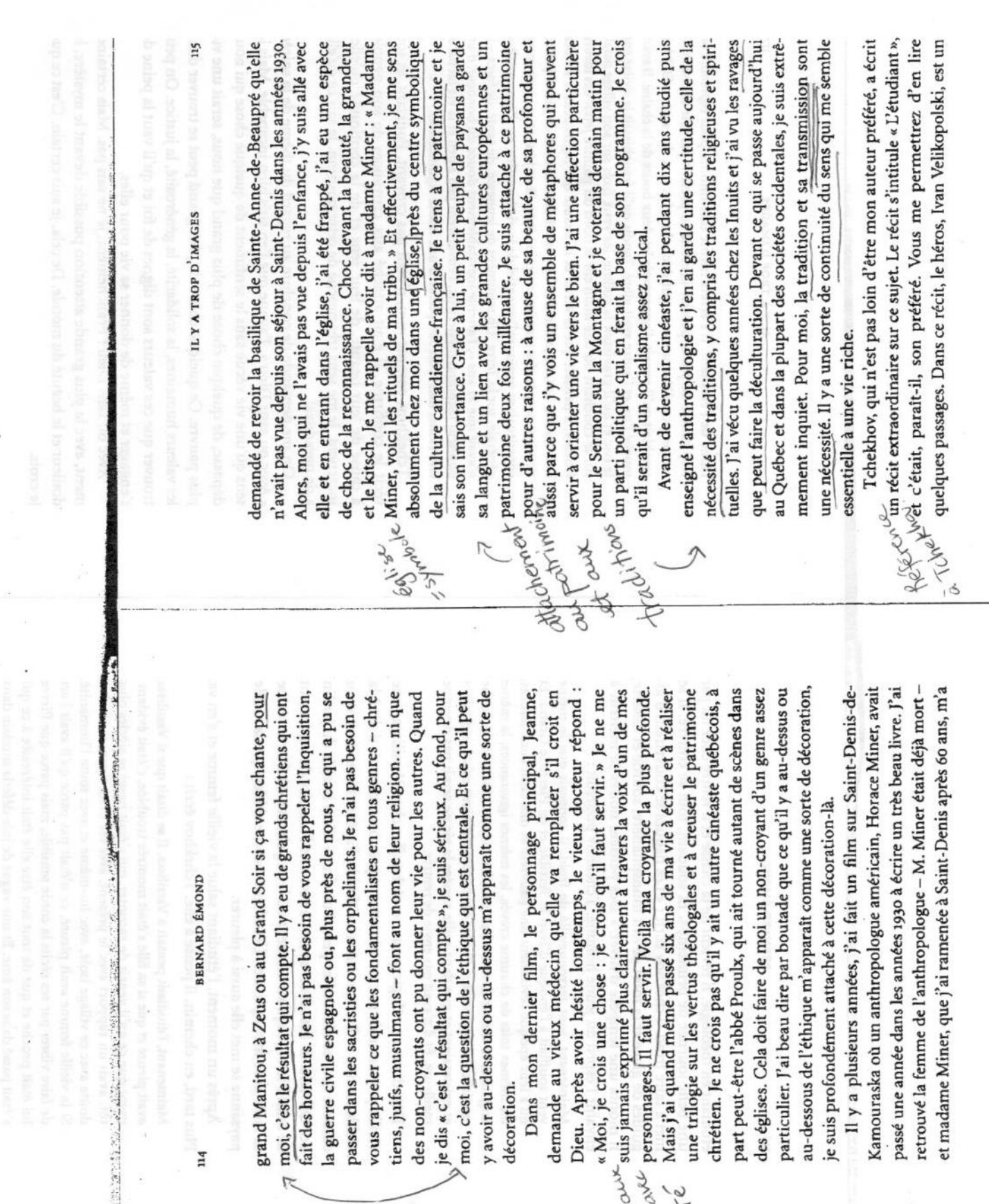

 $14$ 

2010年1月

Référence de la<br>Source: ÉMOND, Bernard. «La spiritualité, avec ai sans Dieu?» dans<br>Il y a trop d'images, Montréal, Lux, 2010, p. 111-117.

higue

à celier.

ARD

**ANS** 

# **ANNEXE III Présentation matérielle**

Remettre un travail dans le cadre d'un cours au collégial (et éventuellement à l'université) demande une certaine dose de rigueur, et ce, même dans les détails de présentation. Voici quelques éléments à privilégier et des écueils à éviter. Rappelez-vous qu'aucun point n'est attribué pour l'esthétique ou l'originalité de la présentation, mais qu'une partie des points relève du respect des consignes (normes de présentation et règles méthodologiques).

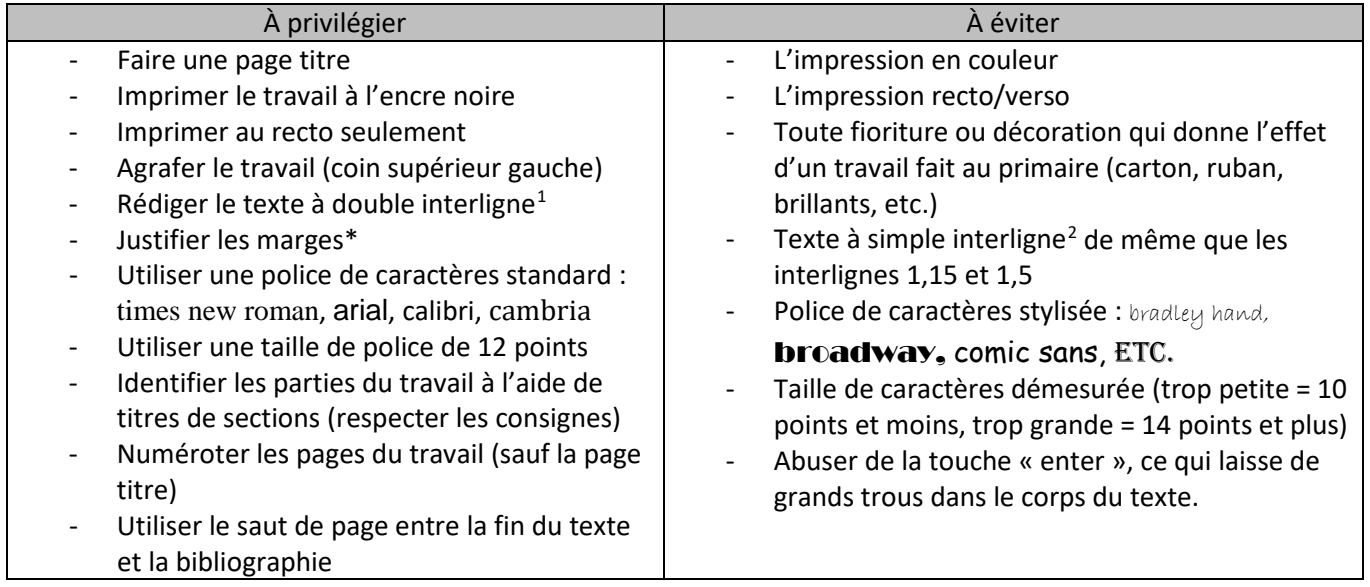

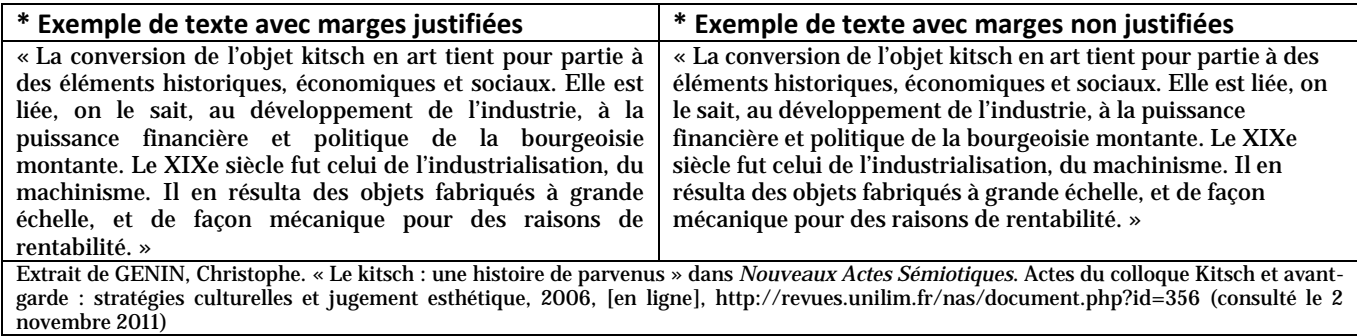

Vous trouverez sur Léa une liste d'erreurs à éviter (ou erreurs à corriger); vous pouvez vous servir de ce document afin de vous assurer, avant la remise d'un travail, de ne rien oublier en ce qui a trait aux normes de présentation.

<span id="page-25-0"></span> $1$  Le texte à double interligne exclut la page titre et la bibliographie qui, elles, sont rédigées à simple interligne.

<span id="page-25-1"></span><sup>&</sup>lt;sup>2</sup> Sauf pour la page titre et la bibliographie, rédigées à simple interligne dans la logique de la note précédente.

# [vos PRÉNOM et NOM]

Création et méthode

601-1B3-JR, groupe [no. de votre groupe]

# [TITRE DE VOTRE TRAVAIL]

[Nom de l'évaluation – voir plan de cours]

Travail présenté à

[Prénom et nom de votre prof]

Département de français

Cégep de Saint-Jérôme

Le [date de remise]

# **ANNEXE V Intégration de citations tirées de la recherche**

#### **Procédure**

1. Mettre en contexte la citation :

- Provenance : quel article, quel auteur dit cela, quel type de source? (présenter brièvement la source, pas obligé de nommer les trois : éviter d'alourdir)
- À quelle discipline cette source appartient-elle? (facultatif)
- Quel est le sujet de cette source, ou quel sujet est mis de l'avant dans la citation?

#### 2. Citer le texte :

- Citer dans le corps du texte ou en retrait (selon que la citation est courte ou longue).
- Insérer une note de bas de page après le texte cité et indiquer la référence (voir exemples).

#### 3. Commenter la citation :

Ce que je retiens de cette citation, ce qui me permet d'approfondir mon sujet, comment j'ai employé cette idée dans ma fiction.

#### **Structure**

- 1.1 Exposition d'un concept important du projet (exemple : l'emprisonnement)
- 1.2 Présentation du type de source (exemple : ouvrage de référence sur la mythologie)
- 2. Citation
- 3.1 Extraction d'un élément issu du concept (exemple : la profondeur)
- 3.2 Lien avec la fiction (exemple : effet d'étouffement exploité dans la description initiale)

⇒Tout cela fait un paragraphe

#### **Exemple**

Le thème de l'emprisonnement revient souvent quand il est question du Tartare. Un coup d'œil à un

ouvrage de référence sur la mythologie le souligne : « Le Tartare et l'Érèbe sont parfois donnés comme

deux régions du monde souterrain, le plus profond, le Tartare, étant la prison des Fils de la Terre[1](#page-27-0) ».

L'idée de profondeur extrême donne à l'emprisonnement un effet d'étouffement que j'ai voulu

exploiter dans la description initiale de ma nouvelle. (90 mots)

<span id="page-27-0"></span><sup>1</sup> Édith Hamilton. *La mythologie : ses dieux, ses héros, ses légendes*, Belgique, Marabout, 2000, p. 53.

#### **Autre exemple**

Pour atteindre un certain réalisme, ma nouvelle manquait de détails scientifiques. L'article de biologie « Apocalypse méduses » en contenait en abondance. Le passage décrivant le syndrome d'Irkundji, du nom de cette minuscule méduse, a directement inspiré la scène où le protagoniste souffre de la piqûre, mais aussi toute l'ambiance d'horreur du récit, qu'on ne percevait pas assez dans la première version. Le fait qu'une si petite créature produise des douleurs aussi intenses m'a frappé. Dans la réécriture, j'ai ajouté des détails en me basant sur ce syndrome. Dans l'article, on rapporte les symptômes suivants :

> Des spasmes fulgurants paralysent bras et jambes, la tension artérielle augmente, on a du mal à respirer, et la peau commence à démanger comme si des vers se faufilaient par en dessous. Les victimes […] dans leur désespoir supplient les médecins de mettre un terme à leur souffrance.<sup>[2](#page-28-0)</sup>

L'accumulation de détails physiques et la comparaison avec les vers nous plongent dans le récit d'horreur. J'ai cherché à reproduire les effets exposés dans cette citation, notamment par un vocabulaire lié au corps et par des images repoussantes, pour faire frissonner le lecteur.

À propos d'horreur, les méduses, généralement apathiques, « qui dérivent au gré des courants<sup>[3](#page-28-1)</sup> », font penser aux zombies, eux aussi décérébrés, d'où l'idée de faire de mon invasion de méduses une parodie des films dédiés à ces monstres. La production contemporaine de ce genre de films étant incroyablement fertile<sup>[4](#page-28-2)</sup>, je savais que le lecteur reconnaîtrait ces codes archiconnus. Cependant, contrairement aux zombies, les méduses « offrent un spectacle formidablement relaxant, d'une beauté hypnotique<sup>[5](#page-28-3)</sup> ». Une partie du défi fut donc de faire ressortir le contraste entre leur beauté à l'apparence inoffensive et leur potentiel destructeur.

<span id="page-28-0"></span><sup>2</sup> Tim Flannery. « Apocalypse méduses », *Books*, traduit de l'anglais par Jean-Louis de Montesquiou, no. 53 (avril 2014), p. 45.

<span id="page-28-2"></span><span id="page-28-1"></span>

<sup>&</sup>lt;sup>3</sup> Ibid., p. 44.<br><sup>4</sup> Antonio Domínguez Leiva. « L'invasion néo-zombie. Entre l'abjection, le grotesque et le pathos (2002-2009) », *Frontières*, vol. 23, no. 1 (automne 2010), p. 19.

<span id="page-28-3"></span><sup>5</sup> Tim Flannery, *op. cit*.

# **ANNEXE VI Guide bibliographique**

Dans ce guide, on présente un modèle pour chaque type d'ouvrage. Deux modèles sont présentés si ce type d'ouvrage peut se trouver en ligne ou sur support papier, audio ou audiovisuel. Par la suite, un exemple illustre le modèle en caractères plus petits. À l'occasion, un second exemple illustre des cas particuliers<sup>[1](#page-29-0)</sup>.

## **À noter :**

- il faut classer les références bibliographiques par types d'ouvrages;
- à l'intérieur de ce classement par type, il faut classer les références en ordre alphabétique de nom d'auteur;
- la bibliographie est rédigée à simple interligne;
- la bibliographie apparaît toujours à la fin du travail, sur une page séparée du corps du texte.

#### **Ouvrages de référence**

NOM DE L'AUTEUR, Prénom. « Titre de l'article », *Titre de l'ouvrage*, lieu d'édition (ville), maison d'édition, année de publication, pages de l'article.

BRUNET, Michel. « Canada Histoire et politique », *Encyclopédie Universalis*, Paris, Éditions Encyclopædia Universalis, 2002, p. 836-846.

NOM DE L'AUTEUR, Prénom. « Titre de l'article », *Titre de l'ouvrage*, [en ligne], adresse Internet (Page consultée le […])

BRUNET, Michel et Louis MASSICOTTE[2](#page-29-1) . « Canada Histoire et politique », *Encyclopédie Universalis*, [en ligne][, http://cpav.cstj.qc.ca:2052/encyclopedie/canada-histoire-et-politique/](http://cpav.cstj.qc.ca:2052/encyclopedie/canada-histoire-et-politique/)  (Page consultée le 7 septembre 2014)

#### **Monographies**

NOM DE L'AUTEUR, Prénom. *Titre du livre*, lieu d'édition (ville), maison d'édition, année de publication, nombre de pages.

BOUILLOT, René. *Guide pratique de l'éclairage : cinéma, télévision, théâtre*, Paris, Dunod, 2007, 232 p.

HEATH, Joseph et Andrew POTTER. « De la recherche du statut à la chasse au cool », *La révolte consommée : le mythe de la contre-culture*, traduit de l'anglais par Michel Saint-Germain et Édith de Bellefeuille, Montréal, Éditions du Trécarré, 2005, p. 229-267.

<span id="page-29-0"></span> $1$  Pour plus de détails à ce sujet, voir la partie « Faire une notice bibliographique » de la section « Les sources » du présent manuel.

<span id="page-29-1"></span><sup>&</sup>lt;sup>2</sup> N.B. Un auteur a été ajouté dans l'édition en ligne puisque l'encyclopédie a mis son contenu à jour.

#### **Mémoires et thèses en ligne**

NOM DE L'AUTEUR, Prénom. *Titre du mémoire ou de la thèse*, type de document (discipline scientifique), lieu d'édition (ville), nom de l'université, année de publication, nombre de pages, adresse Internet (Page consultée le […])

CHARRON, Catherine. *La question du travail domestique au début du XXe siècle au Québec : un enjeu à la Fédération nationale Saint-Jean-Baptiste, 1900-1927*, mémoire de maîtrise (histoire), Québec, Université Laval, 2007, 130 p. [www.theses.ulaval.ca/2007/24622/24622.pdf](http://www.theses.ulaval.ca/2007/24622/24622.pdf) (Page consultée le 10 avril 2012)

#### **Articles de périodiques**

NOM DE L'AUTEUR, Prénom. « Titre de l'article », *Titre de la revue*, vol. xx, no x (mois et année de publication), pages de l'article.

LEMIEUX, Philippe. « Batman : de la propagande à la consommation », *Séquences*, no 237 (mai-juin 2005), p. 23-28.

#### **Articles de journaux**

NOM DE L'AUTEUR, Prénom. « Titre de l'article », *Titre du journal*, date de publication, page(s) de l'article.

DION-ORTEGA, Antoine. « Zombi, ou comment vivre quand on n'existe pas », *Le Devoir*, 11 juin 2016, p. A1.

NOM DE L'AUTEUR, Prénom. « Titre de l'article », *Titre du journal*, date de publication, [en ligne], adresse Internet (Page consultée le […])

G. FERRARIS, Florence Sara. « Communauto : vers l'infini et plus loin encore », *Le Devoir*, 13 juin 2016, [en ligne], [http://www.ledevoir.com/politique/montreal/473267/autopartage-communauto-vers-l](http://www.ledevoir.com/politique/montreal/473267/autopartage-communauto-vers-l-infini-et-plus-loin-encore)[infini-et-plus-loin-encore](http://www.ledevoir.com/politique/montreal/473267/autopartage-communauto-vers-l-infini-et-plus-loin-encore) (Page consultée le 13 juin 2016)

#### **Sites Internet**

NOM DE L'AUTEUR, Prénom. « Titre de la page », *Titre du site*, [En ligne], adresse Internet (Page consultée le […])

LAZZARATO, Mauricio. « Marcel Duchamp et le refus du travail », *Coordination des intermittents et précaires d'Île-de-France*, [en ligne], [http://www.cip-idf.org/article.php3?id\\_article=7151](http://www.cip-idf.org/article.php3?id_article=7151) (Page consultée le 13 juin 2016)

#### **Œuvres littéraires**

Roman, recueil de poésie ou de nouvelles, texte de pièce de théâtre, bande dessinée : même modèle que pour les monographies.

POE, Edgar Allan. « Le démon de la perversité », *Nouvelles histoires extraordinaires*, traduit de l'anglais par Charles Baudelaire, Paris, Gallimard, 1974, p. 49-57.

DELISLE, Guy. *Chroniques de Jérusalem*, Paris, Delcourt, 2011, 333 p.

#### **Films (fiction ou documentaire)**

NOM DU RÉALISATEUR, Prénom. *Titre de l'œuvre*, pays de production, année, durée, couleur et format (16 mm, 35 mm, DVD, etc.).

BINAMÉ, Charles. *Maurice Richard*, Canada, 2005, 124 min, coul., DVD.

VÉZINA, Alain. *Sombré dans l'oubli : l'histoire de l'Empress of Ireland*, Canada, 2002, 90 min, coul., DVD.

#### **Films ou vidéos en ligne**

NOM DE L'AUTEUR OU DU RÉALISATEUR, Prénom. *Titre du film ou de la vidéo*, date, durée, *Titre du site*, [en ligne], adresse Internet (Page consultée le […])

CASTELLO-LOPES, David et Léonard COHEN. *La parabole des Tuileries*, 9 mars 2012, 4 min., *Le Monde.fr*, [en ligne], [http://www.lemonde.fr/culture/video/2012/03/09/la-parabole-des-tuileries-ou](http://www.lemonde.fr/culture/video/2012/03/09/la-parabole-des-tuileries-ou-pourquoi-l-economie-de-la-culture-a-ses-propres-regles_1655765_3246.html)[pourquoi-l-economie-de-la-culture-a-ses-propres-regles\\_1655765\\_3246.html](http://www.lemonde.fr/culture/video/2012/03/09/la-parabole-des-tuileries-ou-pourquoi-l-economie-de-la-culture-a-ses-propres-regles_1655765_3246.html) (Page consultée le 7 juin 2015)

#### **Séries télévisuelles ou web (fiction ou documentaire)**

NOM DE L'AUTEUR OU DU RÉALISATEUR, Prénom (fonction). « Titre de l'épisode », *Titre de la série*, lieu de production (ville), maison de production, année de production, durée, couleur et format (16 mm, 35 mm, DVD, etc.).

BROUARD, Pascal (réalisateur) et Monique GUILBAULT (recherchiste). « Sommes-nous… cultivés? », *Sommes-nous…*, Montréal, Société GRICS, 2010, 46 min. coul., DVD.

NOM DE L'AUTEUR OU DU RÉALISATEUR, Prénom (fonction). « Titre de l'épisode », *Titre de la télésérie*, lieu de production (ville), maison de production, année de production, durée, diffuseur Internet, [en ligne], adresse Internet (Page consultée le […])

VACHON, Mathieu (réalisateur). « Les pogos-pankos de Patrick Drolet », *Nico vous mijote*, Montréal, GoSteeve Productions, 2016, 4 min., vtélé, [en ligne], [http://vtele.ca/videos/nico-vous-mijote/les](http://vtele.ca/videos/nico-vous-mijote/les-pogos-pankos-de-patrick-drolet_81272.php)[pogos-pankos-de-patrick-drolet\\_81272.php](http://vtele.ca/videos/nico-vous-mijote/les-pogos-pankos-de-patrick-drolet_81272.php) (Page consultée le 15 juin 2016)

#### **Reportages radio ou télé**

NOM DU JOURNALISTE OU DU RÉALISATEUR, Prénom. « Titre du reportage », *Titre du site*, lieu de production (ville), maison de production, année de production, durée.

NOM DU JOURNALISTE OU DU RÉALISATEUR, Prénom. « Titre du reportage », *Titre du site*, lieu de production (ville), maison de production, date de diffusion, durée, diffuseur Internet (si différent de la maison de production), [en ligne], adresse Internet, (Page consultée le […])

BÉDARD, Marie-Ève. « Au cœur des opérations », dans *Ici Radio-Canada.ca*, Montréal, Radio-Canada, 8 décembre 2015, 5 min., [en ligne], http://ici.radio-canada.ca/nouvelles/international/2015/12/08/007-refugies-canada-jordanie-hautcommissariat.shtml?isAutoPlay=1 (Page consultée le 15 juin 2016)

## **Œuvres d'art**

NOM DE L'AUTEUR, Prénom. *Titre de l'œuvre*, procédé utilisé, dimensions du support, année de production, ville, lieu de conservation ou collection.

PICASSO, Pablo Ruiz. *Femme assise dans un fauteuil rouge*, huile sur toile, 130 cm × 68 cm, 1932, Paris, Musée Picasso.

NOM DE L'AUTEUR, Prénom. *Titre de l'œuvre*, procédé utilisé, dimensions du support, année de production, ville, lieu de conservation ou collection, adresse Internet (Page consultée le […])

RIOPELLE, Jean-Paul. *Échassiers*, lithographie, 71 cm × 75 cm, 1981-1983, Montréal, Galerie Claude Lafitte.

#### **Pièces musicales**

NOM DE L'AUTEUR, Prénom. « Titre de la pièce », *Titre de l'album*, lieu de production (ville), maison de production, année de publication, durée, format.

LOCO LOCASS. « Malamalangue », *Manifestif*, Montréal, Audiogram, 2000, 4 min. 45, CD.

NOM DE L'AUTEUR, Prénom. « Titre de la pièce », *Titre de l'album*, lieu de production (ville), maison de production, année de publication, durée, [en ligne], adresse Internet (Page consultée le […])

LAFLEUR, Stéphane. « Ôte-moi mon linge », interprétée par Les Sœurs Boulay, *Le Poids des confettis*, Montréal, Grosse Boîte, 2013, 3 min. 40, [en ligne], <https://www.youtube.com/watch?v=1HM6LtnmpDQ> (Page consultée le 15 juin 2016)

#### **Arts vivants**

NOM DE L'AUTEUR, Prénom. *Titre du spectacle*, mise en scène de Prénom Nom, maison de production (compagnie, troupe, etc.), lieu de diffusion (si différent de la production), date.

WRIGHT, Doug. *Quills*, mise en scène de Robert Lepage et Jean-Pierre Cloutier, Ex Machina, Montréal, Usine C, 9 mars 2016.

#### **Notes de cours**

NOM DE L'ÉTUDIANT, Prénom. Notes prises lors du cours ou de la conférence de M. ou Mme X, Titre du cours ou de la conférence, lieu, date.

BEAUCHAMP, Émilie. Notes prises lors du cours de Vincent Julien, Création et méthode, Cégep de Saint-Jérôme, 5 septembre 2014.

#### **Réseaux sociaux**

NOM DE L'AUTEUR, Prénom. « Titre du billet », *Titre de la page Facebook*, date de publication, adresse Internet (Page consultée le […])

ÉQUITERRE. « Kyoto et le Canada – Une position qui nous coûte cher! Lettre ouverte d'Hugo Séguin dans *Le Devoir* de ce matin », *Page Facebook d'Équiterre*, 15 décembre 2011, [www.facebook.com/pages/Équiterre/117926081552324?ref=ts](http://www.facebook.com/pages/%C3%89quiterre/117926081552324?ref=ts) (Page consultée le 21 décembre 2011)

NOM DE L'AUTEUR, Prénom. « Titre du billet », Titre de la page Twitter, date de publication, adresse Internet (Page consultée le […])

GILL, Véronica. « Plus de 2500 photos soumises au concours intercollégial de photo 2011-2012! », *Page Twitter du CCDMD*, 14 décembre 2011,<http://twitter.com/#!/ccdmd>(Page consultée le 15 février 2012)